### Introduction to Java

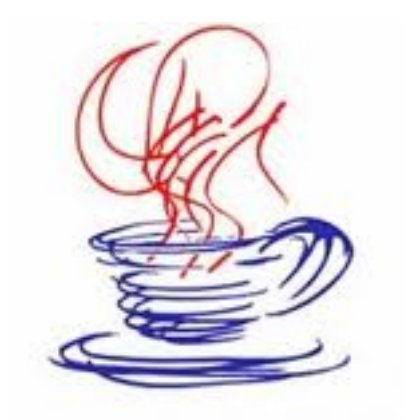

### Objects and Classes

Based on notes from Dennis Frey, Susan Mitchell, John Park, D. Hollinger and J.J. Johns, and material from *Java in a Nutshell* and *Java Network\$Programming\$and\$Distributed\$ Computing* 

### What's an Object?

- ! Must first define a *class* 
	- A data type containing
		- Attributes make up the object's "state"
		- ! Operations define the object's "behaviors"

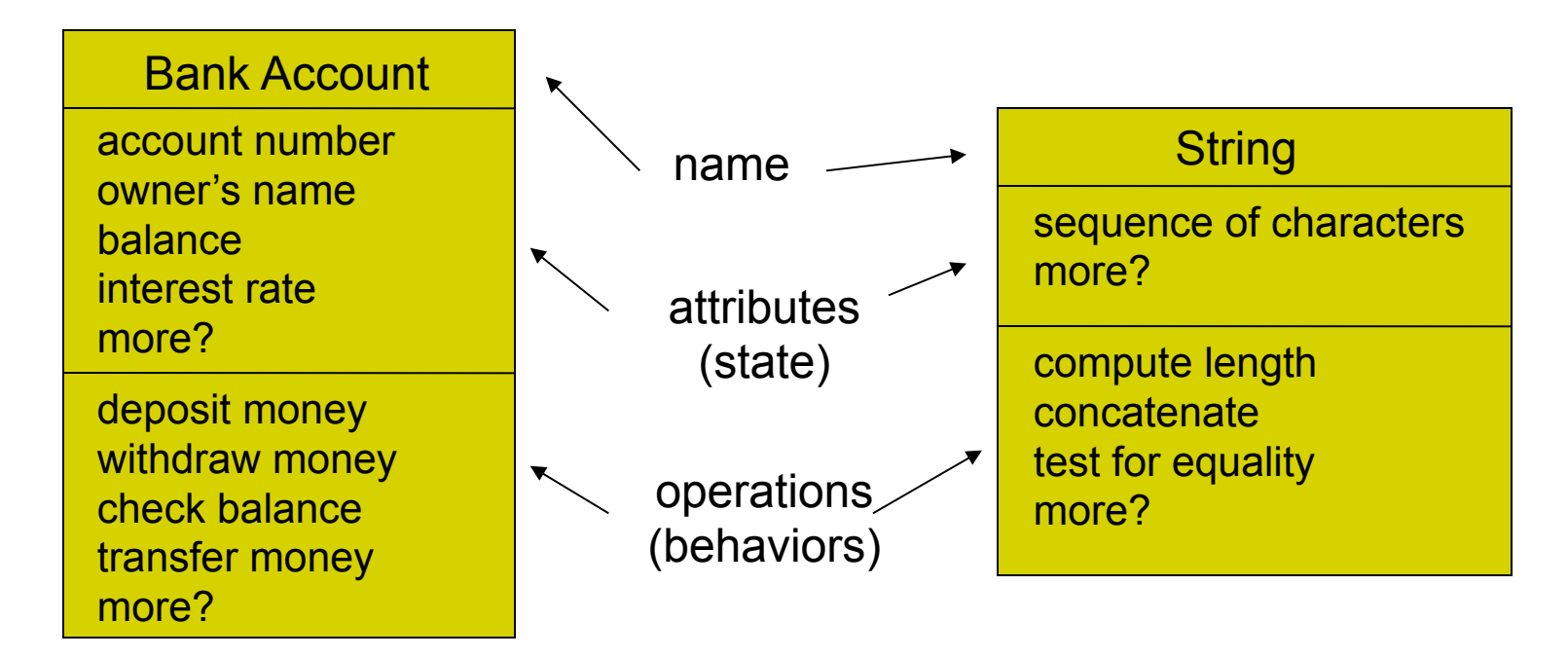

### So, an object is …

### • a particular "instance" of a class.

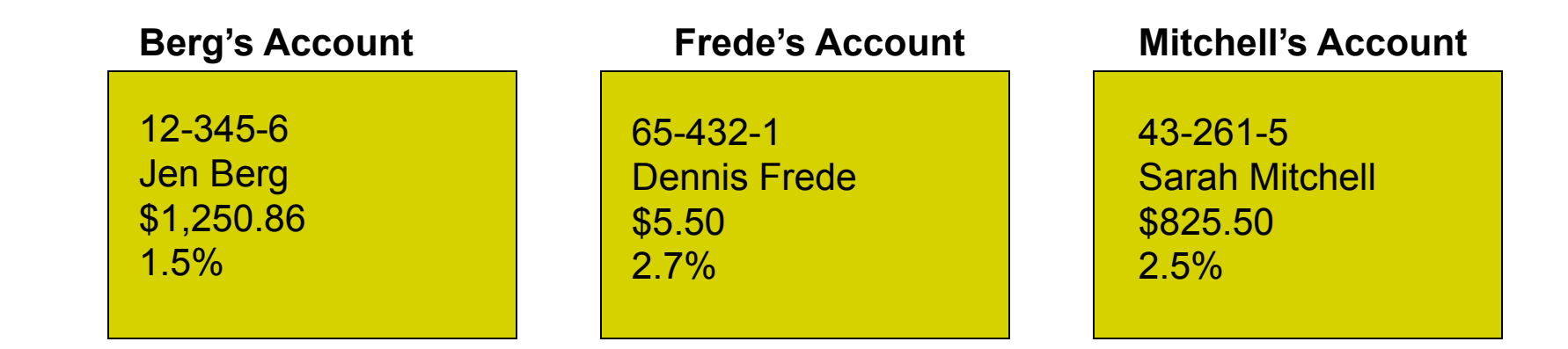

For any of these accounts, one can

- deposit money
- withdraw money
- check the balance
- transfer money

# A Class Is a Type

- A class is a programmer-defined type.
- Variables can be declared of a class type.
- A value of a class variable type is called an *object* or an *instance* of the class*.* 
	- If A is a class, then the phrases
		- "X is of type A"
		- "X is an object of the class A"
		- "X is an instance of the class A"

mean the same thing

### **Objects**

- All objects of a class have the same methods.
- All objects of a class have the same attributes (i.e., name, type, and number).
	- For different objects, each attribute can hold a different value.
	- The values of the attributes define the object *state*, which is what makes each object unique.

## The Class Definition

- A *class definition* implements the class model.
	- The class behaviors/services/actions/operations are implemented by class *methods.*
	- The class attributes (data items) are called *fields* or *instance variables.*
- In Java, classes are defined in files with the .java extension.
- The name of the file must match the name of the class defined within it.

– e.g. class ʻBaker' must be in Baker.java

### Anatomy of a Java Class

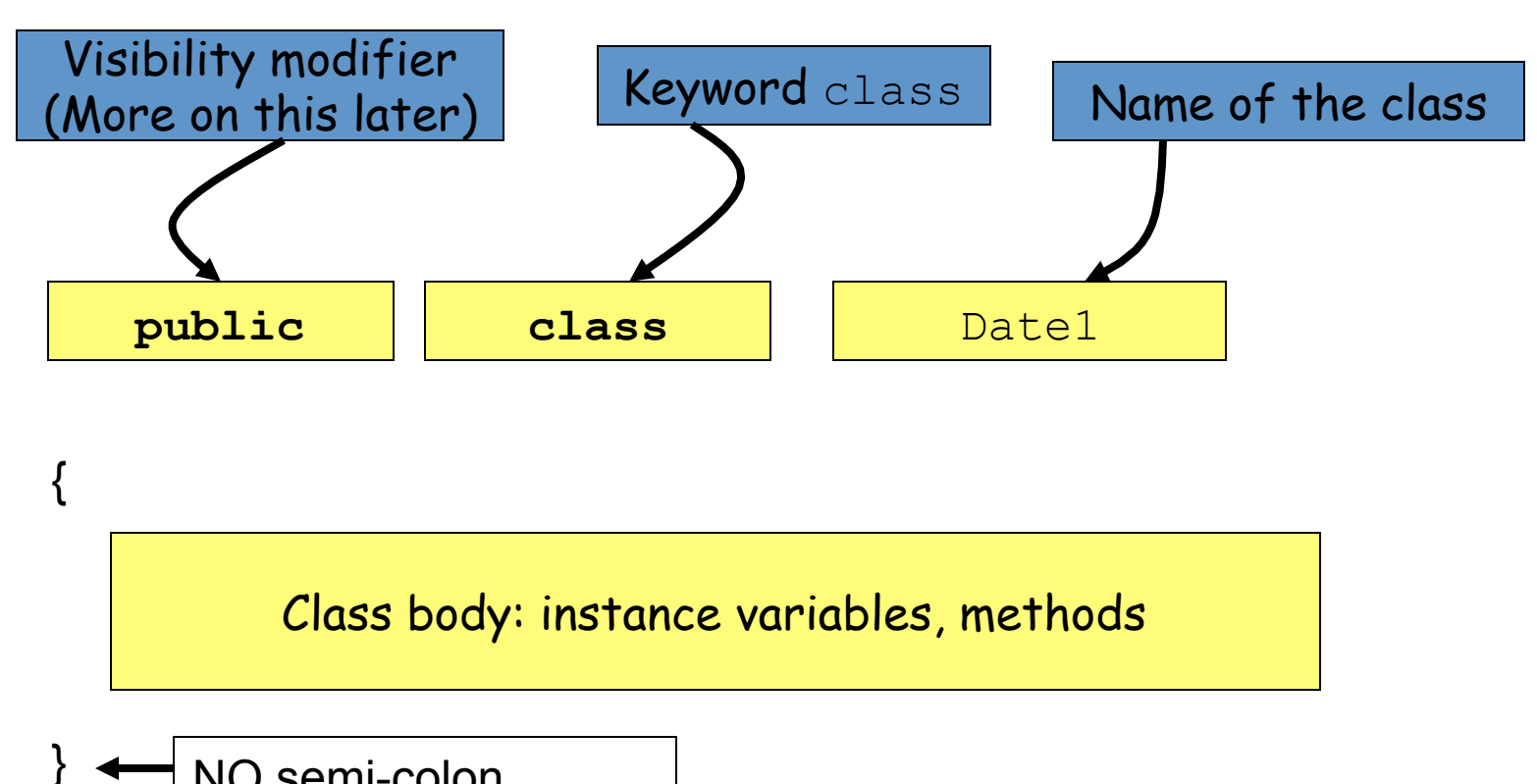

NO semi-colon

## Instance Variables

- Defined inside the class definition
- May be
	- primitive types
	- other class types
- Are accessible by all methods of the class – have *class scope*
- Given the services identified for the red-greenyellow traffic light, the garage door opener and the bank account, what instance variables might be defined for each?

### Anatomy of a Method

Are very much like functions

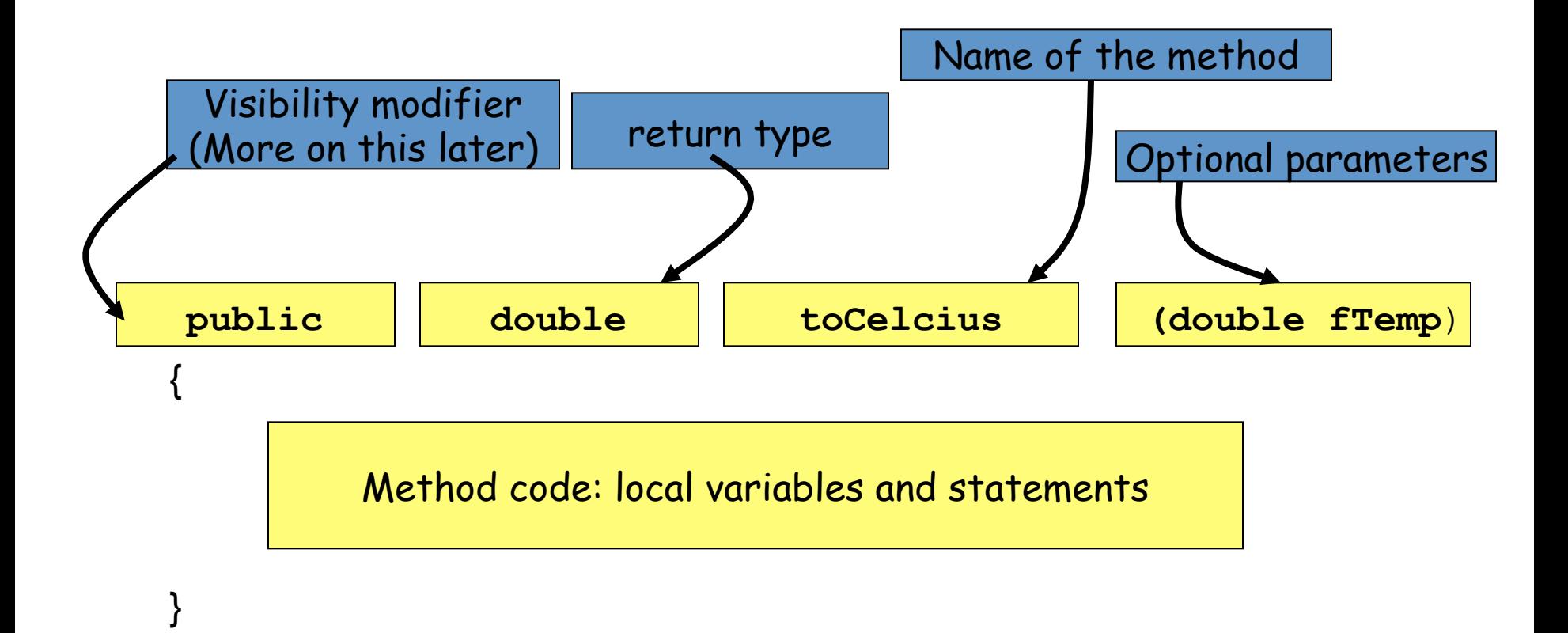

### Example: A Date Class

#### This class definition goes in a file named Date1.java.

```
public class Date1 
{ 
   public String month; 
  public int day; 
  public int year; 
  public String toString( ) 
   { 
    return month + "" + day + ", " + year;
   } 
} 
                                 These are the (public)"data members" or
                                 "instance variables" of the class
                                      This is a method definition and its
                                      implementation
                 A method may use the class instance variables
```
# Date1 toString Method

- toString is a method of the Date1 class.
	- Its definition and implementation are part of the Date1 class.
- Class methods may
	- be void or return a value, and
	- (optionally) have parameters, which may be
		- primitive types passed by value, and/or
		- objects (discussed later).
- All of a class' methods have access to all of the class' instance variables (class scope).

### Using Date1

This class definition goes in a file named Date1Demo.java.

```
public class Date1Demo 
{ 
  public static void main( String[ ] args ) 
  { 
   Date1 myDate; 
   myDate = new Date1( ); 
   myDate.month = "July"
; 
   myDate.day = 4; 
   myDate.year = 2007; 
   String dateString = myDate.toString( ); 
   System.out.println(dateString); 
  } 
} 
                                       Create a Date1 object
                                         named myDate
                                      Give values to the data
                                           members*
                                         Invoke the toString method
```
# Creating the Date1 Object

• The statement **Date1 myDate;** defines a variable of type Date1.

– But there is no Date1 object yet!

- The statement **myDate = new Date1( );** creates a "new" Date1 object and names it with the variable<br>"myDate".
	- Now "myDate" *refers to* a Date1 object.
- For convenience, these statements can be combined.

```
Date1 myDate = new Date1( );
```
# "Dot" Notation

• Public instance variables of an object are referenced using the "dot" operator.

**myDate.month =** "**July**" **; myDate.day = 4; myDate.year = 2011;**

- Instance variables can be used like any other variable of the same type.
- The set of values stored in all instance variables define the *state* of the myDate object.

# More "Dot" Motation

• The statement

```
myDate.toString( );
```
invokes the **toString** method of **myDate,** which refers to an object of type Date1.

- In OO terminology, we say that we are "sending" the **toString** message" to the object referred to by **myDate**.
- The object **myDate** is referred to as the *calling object* or *host object*.

## Other Date Methods

Some other possible services that the Date1 class might provide:

- incrementDay changes the date to "tomorrow"
- DMYString creates a different string format
- setDate initialize/change the year, month, and/or day
- What others?

#### New Date1 Methods

```
// change the month (using an int), day, and year.
public void setDate( int newMonth, int newDay, int newYear ) 
{ 
 month = monthString( newMonth );
 day = newDay;year = newYear;} 
// change month number (int) to string - used by setDate
 public String monthString( int monthNumber ) { 
 switch ( monthNumber ) { 
      case 1: return "January"; 
           case 2: return "February"; 
     case 3: return "March";
           case 4: return "April"; 
           case 5: return "May"; 
           case 6: return "June"; 
           case 7: return "July"; 
           case 8: return "August"; 
           case 9: return "September"; 
           case 10: return "October"; 
           case 11: return "November"; 
           case 12: return "December"; 
           default: return "????"; 
 } 
}
```
### Confusion?

• In the preceding setDate method it's tempting to define the method using the common terms "month", "day" and " year " as the parameters.

```
public void setDate( int month, int day, int year) 
{ 
month = monthString( month ); // which month is which?
day = day; // which day is which?
year = year; \frac{1}{2} // which year is which?
}
```
The compiler assumes that all uses of **day**, **month**, and **year** refer to the *method parameters* and hence this code has no effect.

### Calling Object

When any class method is called, the instance variables<br>used within the method are assumed to belong to the calling/host object.

#### What the code in **setDate** is really trying to do is

```
public void setDate( int month, int day, int year) 
   \left\{ \right."calling object".month = monthString( month );<br>"calling object".day = day;
    "calling object"
.year = year; 
   }
```
- It's handy (and sometimes necessary) to have a name for the calling object.
- In Java, we use the reserved word **this** as the generic name of the calling object.

# Using **this**

So, if we want to name our parameters the same as our instance variables:

```
public void setDate( int month, int day, int year) 
{ 
 this.month = monthString( month ); // notice "this"
 this.day = day; 
 this.year = year; 
}
```
Note:

- Many examples in the text use this technique for class methods.
- Some Java programmer tools (including Eclipse) use this technique when writing code for you.

### this Again Recall the **toString** method from Date1:

```
public void toString( ) 
{ 
 return month + " " + day + " " + year; 
}
```
It's clear that **month, day**, and **year** refer to the instance variables of the calling object because there are no parameters.

We could have written:

```
public void toString( ) 
{ 
 return this.month + " " + this.day + " " + this.year; 
}
```
If the prefix this is unnecessary, it is usually omitted.

### Sample Code Segment Using Date1

```
Date1 newYears = new Date1( ); 
newYears.month = "January"
; 
newYears.day = 1; 
newYears.year = 2011;
```

```
Date1 birthday = new Date1( ); 
birthday.month = "July"
; 
birthday.day = 4; 
birthday.year = 1776;
```

```
System.out.println(newYears.toString( )); // line 1 
System.out.println(birthday.toString( )); // line 2 
System.out.println(birthday.monthString(6)); // line 3 
birthday.setDate( 2, 2, 2002); // line 4 
System.out.println(birthday.toString( )); // line 5 
newYears.day = 42; // line 6 
System.out.println(newYears.toString( )); // line 7
```
# August 42, 2011

• It appears that classes allow the user to change the data anytime he or she chooses, possibly making the data invalid.

• That's true so far because we have defined our instance variables with **public** access.

• This is rarely the case in real applications.

## More About Methods

- Different classes can define a method with the same name.
- Java can determine which method to call based on the type of the calling object.
- Example:

```
Date1 birthday = new Date1();
Dog fido = new Dog( );
System.out.println(birthday.toString());
System.out.println(fido.toString());
```
- birthday.toString( ) will call the toString( ) method defined in the Date1 class because birthday's type is Date1.
- fido.toString( ) will call the toString( ) method defined in the Dog class because fido's type is Dog.

## Method Overloading

• Two or more methods *in the same class* may also have the same name.

• This technique is known as *method overloading*.

### Overloaded setDate

• The Date1 class **setDate** method:

**public boolean setDate( int month, int day, int year )** 

- Suppose we wanted to change only the day and year?
	- Define another method named setDate:

**public boolean setDate( int day, int year )** 

(After all, setDate is a good descriptive name for what this method does.)

### Date2 Class - Overloaded setDate Method

```
public class Date2 
{ 
  public String month; 
  public int day; // 1 - 31 
  public int year; // 4 digits 
  public boolean setDate( int newMonth, int newDay, int newYear ) 
   { 
   // code here 
   } 
  public boolean setDate( int newDay, int newYear ); 
   { 
   // code here, doesn't change month 
   } 
   // toString( ), monthString( ), etc. follow 
}
```
### Date2Demo Class

```
public class Date2Demo 
{ 
  public static void main (String[ ] args) 
   { 
   Date2 myDate = new Date2( ); 
   myDate.setDate( 1, 23, 1982 ); 
   System.out.println( myDate.toString( ) ); 
   myDate.setDate( 4, 1999 ); 
   System.out.println( myDate.toString( ) ); 
  } 
} 
How does Java know which setDate method to invoke?
```
# Method Signature

- A method is uniquely identified by
	- its name and
	- its parameter list (parameter types and their order).
- This is known as its *signature*.

### Examples:

**public boolean setDate(int newMonth, int newDay, int newYear) public boolean setDate(String newMonth, int newDay, int newYear) public boolean setDate(int newDay, int newYear) public boolean setDate(int newDay, String newMonth)**

# Return Type is Not Enough

• Suppose we attempt to create an overloaded setDay() method by using different return types.

public void setDay( int day )  $\{ / * \text{ code here } * / \}$ public boolean setDay( int day ) { /\* code here \*/ }

• This is NOT valid method overloading because the code that calls  $setDay($  ) can ignore the return value.

```
birthday.setDay( 22 );
```
- The compiler can't tell which  $\text{setDay}($ ) method to invoke.
- Just because a method returns a value doesn't mean the caller has to use it.

## Too Much of a Good Thing

Automatic type promotion and overloading can sometimes interact in ways that confuse the compiler. Example:

```
public class X { 
     //version 1 
     public void printAverage ( int a, double b) { 
          /*code*/ 
     } 
     //version 2 
     public void printAverage ( double a, int b) { 
          /*code*/ 
     } 
}
```
Why might this be problematic?

# Too Much of a Good Thing

public void printAverage ( int a, double b) {/\*code\*/} public void printAverage ( double a, int b) {/\*code\*/}

• Now, consider this:

```
X myX = new X();
myX.printAverage( 5, 7 );
```
- The Java compiler can't decide whether to:
	- promote 7 to 7.0 and invoke the first version of printAverage(), or
	- promote 5 to 5.0 and invoke the second.
- It will throw up its hands and complain
- Take-home lesson: don't be too clever with method overloading

### More Documentation

## Class-level Documentation

### • Class header format:

```
/** 
  * File: Table.java 
  * Project: CMSC 206 Assignment 1, Fall 2011 
  * Date: 9/29/2011 
  * E-mail: jdoe22@brynmawr.edu 
  * Class Description: 
  * @author Jane Doe 
  */
```
## Method-level Documentation

### • Method header format:

```
/**
```
\*/

}

```
 * Name: circleArea 
 * PreCondition: the radius is greater than zero 
 * PostCondition: none 
 * @param radius - the radius of the circle 
 * @return the calculated area of the circle
```

```
 * (@throws – optional)
```

```
double circleArea ( double radius ) {
```

```
 // handle unmet precondition
```

```
if (radius \langle 0.0 \rangle {
```

```
 return 0.0;
```

```
 } else {
```

```
 return Math.PI * radius * radius;
```
## Instance Variable **Documentation**

• Javadoc wants the variable descriptions on line before actual declaration:

```
/** first name of the account holder */ 
String firstName; 
/** 
  * the last name of the account holder 
  * (note we can have a multi-line description). 
  */ 
String lastName;
```
## Method Documentation

- Clear communication with the class user is of paramount importance so that he can
	- use the appropriate method, and
	- use class methods properly.
- Method comments:
	- explain what the method does, and
	- describe how to use the method.
- Two important types of method comments:
	- *precondition* comments
	- *post-conditions* comments

# Preconditions and Postconditions

- Precondition
	- What is assumed to be true when a method is called
	- If any pre-condition is not met, the method may not correctly perform its function.
- Postcondition
	- States what will be true after the method executes (assuming all pre-conditions are met)
	- Describes the side-effect of the method, e.g. if state of instance changes

### An Example

Very often the precondition specifies the limits of the parameters and the postcondition says something about the return value.

```
/* 
   Pre-condition: 
   1 <= month <= 12 
   day appropriate for the month 
   1000 <= year <= 9999 
  Post-condition: 
   The month, day, and year of the calling object 
   have been set to the parameter values. 
  @return true if the calling object has been changed, 
            false otherwise 
*/ 
public boolean setDate(int month, int day, int year) 
{ 
  // code here 
}
```